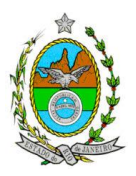

# **INSTRUÇÃO TÉCNICA CEAM/DILAM Nº 03/2014**

**INSTRUÇÃO TÉCNICA PARA ELABORAÇÃO DE ESTUDO DE IMPACTO AMBIENTAL – EIA E SEU RESPECTIVO RELATÓRIO DE IMPACTO AMBIENTAL – RIMA PARA ANÁLISE DA VIABILIDADE AMBIENTAL PARA IMPLANTAÇÃO DA ATIVIDADE DE EXTRAÇÃO DE AREIA EM CAVA, LOCALIZADA NO MUNICÍPIO DE ITABORAÍ, SOB A RESPONSABILIDADE DA EMPRESA AREAL TELÚRIO LTDA.**

### **1. OBJETIVO**

**1.1.** Esta Instrução tem como objetivo orientar a elaboração do Estudo de Impacto Ambiental – EIA e do Relatório de Impacto Ambiental – Rima, para análise da viabilidade ambiental da atividade de extração de areia em cava, localizada no município de Itaboraí, sob a responsabilidade da empresa **AREAL TELÚRIO Ltda.**, conforme os processos E-07/203.702/08, E-07/203.703/08 e E-07/203.704/08.

# **2. DEFINIÇÕES**

**2.1. Área de Influência** – área potencialmente afetada pelas ações a serem desenvolvidas nas fases de implantação e operação da atividade. Divididas em:

- **Área de Influencia Indireta (AII)** – raio mínimo de 5 km dos limites da propriedade ou da poligonal do DNPM, o que for maior;

- **Área de Influência Direta (AID)** – área da propriedade ou área inserida nos limites da poligonal do DNPM, quando esta for maior.

- **Área Diretamente Afetada (ADA)**, ou **Área de Intervenção** - onde ocorrerão as intervenções, quer seja a área de lavra propriamente dita assim como as vias de acesso e instalações de apoio.

**2.2. Poligonal do DNPM** – área demarcada pelo Departamento Nacional de Produção Mineral com vértices estabelecidos por coordenadas UTM específicas.

**2.3. Limites da propriedade** – limites da propriedade e/ou da área de arrendamento, em coordenadas UTM, conforme escritura.

**2.4. Camadas de Estéril** – Seção à superfície ou paralela a esta (decapeamento), de constituição, mineral ou orgânica, podendo ser utilizada como material de empréstimo ou como material fértil para futura recomposição ou recuperação de área degradada.

**2.5. Rejeito** – Material residual de corte do minério, com utilização diferente do mineral principal.

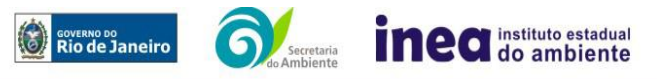

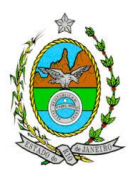

# **3. DISPOSIÇÕES GERAIS**

**3.1.** O **Inea** e a empresa **Areal Telúrio Ltda.** independente das publicações previstas em lei informarão aos interessados do pedido de licenciamento, das características do empreendimento e suas prováveis interferências no meio ambiente, assim como dos prazos concedidos para a elaboração e apresentação do EIA e seu respectivo Rima.

**3.2.** O Estudo de Impacto Ambiental deverá ser elaborado, considerando o que dispõe a Resolução CONAMA nº 001/1986, a Lei Estadual nº 1.356/88 e a DZ- 041. R-13, Diretriz para implementação do Estudo de Impacto Ambiental – EIA e seu respectivo Relatório de Impacto Ambiental – Rima.

**3.3.** O Estudo de Impacto Ambiental – EIA e seu respectivo Relatório de Impacto Ambiental – Rima deverão ser apresentados ao Inea em 1 (uma) via formato A-4 e 1 (uma) via em meio digital, em formato PDF**, juntamente com o quadro de correlação de conteúdo aos itens dessa Instrução Técnica**, obedecendo às orientações contidas nesta, firmadas pelo coordenador e pelos profissionais que participaram de sua elaboração para ser dado o aceite do EIA/Rima.

**3.4.** O empreendedor, após o aceite do Inea, encaminhará 1 (uma) cópia em formato A-4 e 1 (uma) cópia em meio digital, em formato PDF **(ARQUIVO ÚNICO DO EIA E DO RIMA)**, do Estudo de Impacto Ambiental – EIA e do Relatório de Impacto Ambiental - Rima ao Inea e uma cópia em meio digital, juntamente com cópia da notificação de aceite do EIA/Rima emitida pelo Inea, para os seguintes locais:

- **3.4.1.** Prefeitura Municipal de Itaboraí;
- **3.4.2.** Câmara Municipal de Itaboraí;
- **3.4.3.** Assembleia Legislativa do Estado do Rio de Janeiro ALERJ;
- **3.4.4.** Ministério Público Federal;

**3.4.5.** Ministério Público Estadual – Coordenação de Meio Ambiente do Grupo de Apoio Técnico Especializado (GATE);

**3.4.6.** Comissão Estadual de Controle Ambiental – CECA;

**3.4.7.** Instituto Brasileiro do Meio Ambiente e dos Recursos Naturais Renováveis – IBAMA;

**3.4.8.** Instituto Chico Mendes de Conservação da Biodiversidade – ICMBio,

**3.4.9.** Instituto do Patrimônio Histórico e Artístico Nacional – IPHAN;

**3.4.10.** Departamento de Recursos Minerais do Estado do Rio de Janeiro – DRM-RJ.

# **4. DIRETRIZES GERAIS**

**4.1.** Considerar apenas o estado do Rio de Janeiro na análise das alternativas locacionais bem como as restrições legais referentes às áreas protegidas.

**4.2.** Solicitar ao Inea a prévia autorização ambiental de coleta, captura e transporte de espécimes da fauna silvestre, caso seja necessário para o levantamento da fauna.

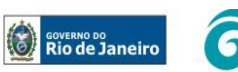

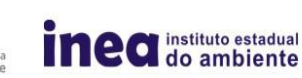

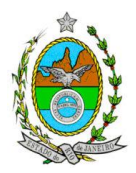

**4.3.** Caso exista algum tipo de impedimento ou limitação para o atendimento de qualquer um dos itens propostos nessa Instrução Técnica, sua omissão ou insuficiência deve ser justificada com argumentação objetiva, porém, bem fundamentada.

**4.4.** Representações Gráficas (imagens, fotografias, cartas, mapas, plantas etc.).

**4.4.1.** Todas as representações gráficas deverão ser apresentadas em **escala adequada,** permitindo uma análise clara dos dados plotados;

**4.4.2.** Apresentar mapas temáticos para todas as análises do EIA/Rima;

**4.4.3.** As espacializações das análises deverão estar georreferenciadas no Sistema Geodésico de Referência SIRGAS 2000 e sistema de projeção Universal Transversa de Mercartor (UTM), contendo informação do fuso, escala gráfica e numérica, legenda com boa diferenciação de cores;

**4.4.4.** Os dados geográficos deverão ser apresentados no formato digital vetorial *shapefile* (*shp*), juntamente com os projetos (\*.mdx) e os arquivos *layer.lyr* (cores/classes/legenda). No entanto, também poderão ser aceitos, de forma complementar, arquivos vetoriais produzidos em CAD (*dxw* e .*dxf*), desde que apresentem referência espacial (georreferenciamento) e seja acompanhado pelo cadastro dos metadados;

**4.4.5.** Os arquivos *raster* (imagens de satélite, ortofotos, fotografias aéreas, modelos digitais de relevo, entre outros) devem ser apresentados no formato TIFF, GeoTIFF ou ECW. Ressalta-se que todos os mapas, plantas e imagens deverão também ser apresentados em formato de apresentação (.pdf e .jpeg);

**4.4.6.** Apresentar planta da área pretendida, preferencialmente em escala 1:50.000 ou aquela que melhor se adequar para caracterizar cartograficamente, com a delimitação da **AII** contendo informações sobre: topografia, morfologia geral, cobertura vegetal, corpos d'água e seus usos, sistema viário, Unidades de Conservação da Natureza e demais áreas de preservação permanente;

**4.4.7.** Apresentar planta(s) planialtimétrica(s), em escala adequada, com a delimitação da **AID**, contendo os seguintes elementos:

**4.4.7.1.** Indicação das Coordenadas UTM;

**4.4.7.2.** Delimitação da bacia hidrográfica na qual o empreendimento previsto está inserido, com devida caracterização de uso e ocupação do solo;

**4.4.7.3.** Localização dos corpos d'água existentes, delimitação de sua bacia de drenagem e respectiva faixa marginal de proteção, se houver;

**4.4.7.4.** Área de inundação prevista se houver;

**4.4.7.5.** Áreas de domínio público, sítios arqueológicos e áreas tombadas;

**4.4.7.6.** Áreas de Preservação Permanente, Unidades de Conservação da Natureza e suas Zonas de Amortecimento, e áreas protegidas por legislação especial;

**4.4.7.7.** Cobertura vegetal, incluindo as formações florestais em seus diferentes estágios de regeneração;

**4.4.7.8.** Área que, poderá ser destinada à composição da Reserva Florestal Legal, segundo os limites especificados no Código Florestal, Lei nº 12.651 de 25.05.2012, se for o caso de tratar de área rural ou se passou a compor área urbana a partir de 1989;

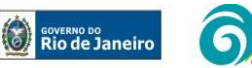

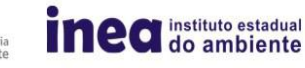

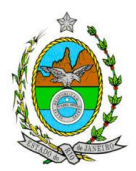

**4.4.7.9.** Vias de acesso (principal e alternativa) a partir das principais rodovias, ferrovias e do centro do município;

**4.4.7.10.** Morfologia – relevo, tipo de solo, processos de erosão e deposição; **4.4.7.11.** Edificações e obras de arte existentes;

**4.4.8.** Levantamento 1:2.000 da área em análise, com fins de demarcação da(s) Faixa(s) Marginal(is) de Proteção;

**4.4.9.** Planta planialtimétrica preferencialmente em escala 1:5.000 ou aquela que melhor se adequar para caracterizar cartograficamente a localização e situação do empreendimento e a **ADA**;

**4.4.10.** Representação gráfica em escala compatível com os planos existentes, ou na escala entre 1:2.000 e 1:5.000:

**4.4.10.1.** das áreas de domínio público, redes de tensão, vegetação de preservação, sítios arqueológicos, se houver, e áreas tombadas;

**4.4.10.2.** das edificações propostas, das áreas de jazidas e das áreas de beneficiamento, das áreas de bota fora;

**4.4.10.3.** da cobertura vegetal (incluindo Áreas de Preservação Permanente);

**4.4.10.4.** das vias de circulação, internas e de acesso;

**4.4.10.5.** da localização dos equipamentos de infraestrutura (água, esgoto, drenagem pluvial) de acordo com anteprojeto elaborado;

**4.4.10.6.** da área que poderá ser destinada à composição da Reserva Florestal Legal.

#### **5. ROTEIRO PARA ELABORAÇÃO DO EIA**

#### **5.1. Caracterização do empreendedor e da empresa responsável pelo EIA/Rima**

**5.1.1.** Nome, razão social e endereço para correspondência;

**5.1.2.** Inscrição Estadual e CNPJ;

**5.1.3.** Nome, telefone e endereço eletrônico do responsável pelo empreendimento;

**5.1.4.** Nome, telefone e endereço eletrônico do responsável técnico pelo EIA/Rima perante o Inea.

**5.2.** Descrever os objetivos e suas justificativas, baseando-se na relevância econômica e social no contexto regional, estadual e nacional, quando couber.

**5.3.** Apresentar cronogramas de todas as fases do empreendimento, desde a implantação até a operação, seus custos, além das ações a serem executadas, dados técnicos, ilustrados por mapas, plantas, diagramas e quadros.

**5.4.** Listar o conjunto de leis e regulamentos, nos diversos níveis (federal, estadual e municipal), que regem sobre o empreendimento e a proteção ao meio ambiente na área de influência e que tenham relação direta com a proposta apresentada. Deverá ser procedida, também, análise das limitações por eles impostas, bem como as medidas para promover compatibilidade com o objetivo do empreendimento.

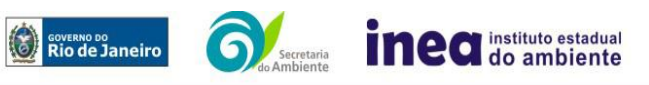

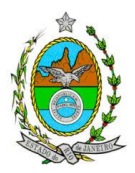

**5.5.** Analisar a compatibilidade do projeto, com as políticas setoriais, os planos e programas de ação federal, estadual e municipal, propostos ou em execução na área de influência, notadamente em consonância com a legislação, em especial no que tange ao Plano Diretor e Zoneamento Municipal de Itaboraí.

### **5.6. Alternativas locacionais e tecnológicas**

**5.6.1.** Apresentar alternativas locacionais e tecnológicas, justificando a alternativa adotada, inclusive a opção de sua não realização, sob os pontos de vista técnico, ambiental e econômico;

**5.6.2.** Destacar os impactos negativos e positivos, socioeconômico e ambiental de cada uma das alternativas locacionais e tecnológicas, justificando a que possui menor impacto em relação às demais quando na construção e operacionalização. **Apresentar quadro comparativo das alternativas;** 

**5.6.3.** Plotar todas as alternativas estudadas em mapa.

### **5.7. Caracterização do empreendimento**

**5.7.1.** Apresentar Memorial Descritivo do empreendimento com critérios de dimensionamento da atividade contendo o quadro detalhado de áreas e mapas georreferenciados, contendo no mínimo as seguintes informações referentes à implantação e operação da mesma:

**5.7.1.1.** Área total das poligonais (ha) requeridas ao DNPM, com as coordenadas dos respectivos vértices;

**5.7.1.2.** Área total da atividade a ser lavrada e de cada frente de lavra (ha);

**5.7.1.3.** Vida útil da mina com seus respectivos volumes a serem lavrados e reservas de areia;

**5.7.1.4.** Localização do projeto em imagem georreferenciada e levantamento planialtimétrico cadastral georreferenciado, impresso em escala entre 1:500 e 1:2.000, contendo: poligonais da atividade com as coordenadas dos respectivos vértices; localização e configuração exatas dos corpos hídricos no interior da área e/ou adjacentes;

**5.7.1.5.** Volume e área estimada da camada de estéril e dos rejeitos, com caracterização e destinação final prevista;

**5.7.1.6.** Cenários em intervalos de 5 em 5 anos (ou aquele que melhor apresente) até a completa incorporação de todas as poligonais (inclusive as que estão sendo exploradas), explicitando a área de espelho d'água das lagoas;. Identificar o pico de produção nos cenários estudados;

**5.7.1.7.** Uso futuro da área, baseada nos cenários apresentados no subitem 5.7.1.6;

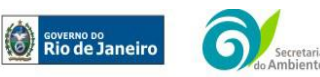

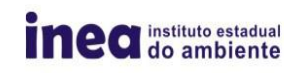

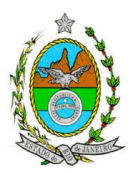

**5.7.1.8.** Informações sobre o local do beneficiamento do material extraído (se houver) e equipamentos de controle previstos a serem instalados (ar, água, resíduos e ruídos); **5.7.1.9.** Distância aproximada das áreas povoadas, unidades de conservação,

rodovias e outros empreendimentos na Área de Influência Direta (Km);

**5.7.1.10.** Vias de circulação interna, instalações auxiliares e descrição das benfeitorias existentes;

**5.7.1.11.** Áreas de Preservação Permanente e área proposta para reserva legal (se houver);

**5.7.1.12.** Áreas com vegetação que não serão objeto de extração mineral;

**5.7.1.13.** Áreas de ocupação com escritório, áreas de apoio, beneficiamento, entre outros;

**5.7.1.14.** Sistema de infraestrutura de abastecimento de energia elétrica e de abastecimento de água, identificando se será abastecimento público e/ ou captação, estimativa de vazão, pontos de reservação;

**5.7.1.15.** Sistema de infraestrutura de esgotamento sanitário, contendo minimamente os tipos e unidades de tratamento, localização, pontos de lançamento, com suas respectivas coordenadas; plotar em mapa;

**5.7.1.16.** Tratamento paisagístico do empreendimento, incluindo a recuperação de áreas de FMP utilizando espécies nativas da região;

**5.7.1.17.** Descrição dos sistemas de gerenciamento dos resíduos sólidos e líquidos gerados;

**5.7.1.18.** Informações sobre limpeza e preparação do terreno, desmonte, remoção da vegetação, necessidade de material de empréstimo, terraplanagem e movimentação de terra, com respectivos volumes;

**5.7.1.19.** Intervenções estruturais e hidráulicas como construção de pontes e novas vias, canalizações, capeamentos, travessias, melhorias das vias existentes, entre outros;

**5.7.1.20.** Tipos de máquinas e equipamentos utilizados, com destaque aos equipamentos potenciais de emissão de poluentes atmosféricos, ruídos e vibrações;

**5.7.1.21.** Previsão de tráfego de veículos nas fases de instalação e operação, bem como das alternativas de acesso na ADA e AID e de impacto da malha viária no pico de produção, com análise conclusiva sobre a capacidade de absorver o tráfego adicionado a curto, médio e longo prazo;

**5.7.1.22.** Quantificação, qualificação e origem da mão de obra empregada, considerando empregos diretos e indiretos;

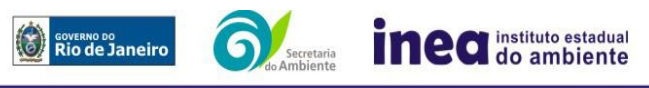

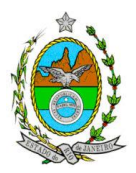

### **6. DIAGNÓSTICO AMBIENTAL**

**6.1.** Analisar e descrever detalhadamente os fatores ambientais e suas interações de modo a caracterizar as alterações dos fatores ambientais considerados, incluindo mapas e fotografias.

**6.2.** Definir, justificar e apresentar em mapa devidamente georreferenciado os limites das áreas geográficas a ser direta e indiretamente afetadas pelo empreendimento, considerando, em todos os casos, a bacia hidrográfica na qual se localiza, justificando a definição das áreas de influência e incidência dos impactos, acompanhado de mapeamento;

**6.3.** Apresentar a metodologia empregada para levantamento dos dados e informações que subsidiaram o detalhamento de cada item relacionado ao Meio Físico, Biótico e socioeconômico apresentando a forma e andamento dos trabalhos de levantamento de dados primários e/ou secundários.

### **6.4. MEIO FÍSICO**

**6.4.1.** Caracterização geológica e pedológica, a partir de dados secundários e levantamentos de campo, incluindo descrição dos principais compartimentos geológicos e tipos de solos;

**6.4.2.** Caracterização geomorfológica, realizada a partir de dados secundários e levantamentos de campo, que contenha classificação das formas de relevo quanto à sua gênese e processos;

**6.4.3.** Levantamento e caracterização dos possíveis processos erosivos, movimentos de massa, de sedimentação/assoreamento, estabilização dos solos e encharcamento (risco hidrometereológico);

**6.4.4.** Delimitação das bacias hidrográficas dos cursos d'água identificados, no formato vetorial (*shapefile*), informando sua área de contribuição e caracterização dos corpos hídricos existentes no local e entorno (canais artificiais, áreas brejosas ou encharcadas, lagos ou lagoas, cursos d'água intermitentes, perenes ou efêmeros);

**6.4.5.** Caracterização hidrogeológica:

**6.4.5.1.** Inventário dos pontos d'água; caracterização do(s) aquífero(s) e suas características hidrodinâmicas;

**6.4.5.2.** Potenciometria e direção dos fluxos subterrâneos, com aferição, quando for o caso **(estes estudos também deverão ser realizados na área já licenciada, onde atualmente é realizada a atividade de extração mineral)**;

**6.4.5.3.** Caracterização das águas subterrâneas, incluindo o nível do lençol freático nas épocas de estiagem e maior incidência de chuvas; caracterização das áreas de

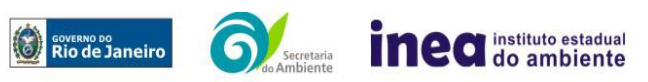

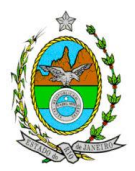

recarga, circulação e descarga do(s) aquífero(s); relação das águas subterrâneas com as superficiais e com as de outros aquíferos;

**6.4.6.** Definição das áreas susceptíveis a inundação, com identificação em mapa;

**6.4.7.** Estudo Hidrológico para os cursos d'água existentes no terreno e/ou adjacentes, com Tempo de Recorrência (TR) de 02, 10, 25 e 50 anos.

**6.4.8.** Caracterização da qualidade do ar identificando e descrevendo as principais fontes emissoras de particulados na área de influência do empreendimento, tais como vias de acesso, áreas decapeadas, empreendimentos, entre outros;

**6.4.9.** Caracterização dos níveis de ruído identificando e descrevendo as principais fontes emissoras da área de influência direta – AID.

# **6.5. MEIO BIÓTICO**

### **6.5.1. Flora**

**6.5.1.1.** Apresentar Inventário Florestal, elaborado por profissional (is) devidamente habilitado(s), com a(s) respectiva(s) Anotação (ões) de Responsabilidade Técnica, contendo, no mínimo, o seguinte:

**6.5.1.1.1.** No caso de realização de Inventário Amostral, o mesmo deve apresentar intervalo de confiança para a média, com Erro de Amostragem de, no máximo, 10%(dez por cento) e Probabilidade de 95%(noventa e cinco por cento);

**6.5.1.1.2.** Cálculo da Intensidade Amostral, com sua respectiva memória de cálculo;

**6.5.1.1.3.** Descrição detalhada da metodologia de amostragem utilizada, e suas respectivas justificativas baseadas em literatura científica;

**6.5.1.1.4.** Descrição do dimensionamento escolhido para as unidades amostrais, e suas respectivas justificativas - o formato das unidades amostrais deverá ser retangular;

**6.5.1.1.5.** Alocação de todas as unidades amostrais em mapas georreferenciados, em escala compatível;

**6.5.1.1.6.** Diâmetro à altura do peito (DAP) mínimo de inclusão igual a 5 cm;

**6.5.1.1.7.** Listagem das espécies florestais (nome popular, nome científico, família botânica, grupo ecológico e origem) – não serão aceitos nomes científicos somente em nível de gênero;

**6.5.1.1.8.** Distribuição diamétrica por espécie;

**6.5.1.1.9.** Distribuição por classes de altura total;

**6.5.1.1.10.** Área basal, volume total e médio por espécie e por espécie/hectare;

**6.5.1.1.11.** Parâmetros Fitossociológicos calculados dentro das unidades amostrais para toda a população: densidade absoluta (DA), densidade relativa (DR), dominância absoluta (DoA), dominância relativa (DR), frequência absoluta (FA), Frequência relativa (FR), índice de valor de importância (IVI), índice do valor de cobertura (IVC), e outros que forem considerados pertinentes;

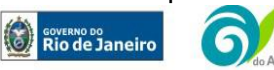

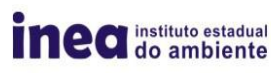

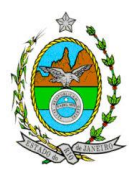

**6.5.1.1.12.** Caracterização ecológica dentro das unidades amostrais com a descrição da fitofisionomia, estratos predominantes (herbáceo, arbustivo, arbóreo e emergente); e com levantamento de bromeliáceas, orquidáceas, cactáceas, lianas e cipós;

**6.5.1.1.13.** Caracterização do sub-bosque e da serrapilheira;

**6.5.1.1.14.** Inventário florestal tipo censo para a vegetação exótica de porte arbustivo/arbóreo, com DAP de inclusão igual ou superior a 5 cm;

**6.5.1.2.** Identificação das espécies ameaçadas de extinção existentes na área do empreendimento, listadas na Instrução Normativa MMA nº 6/2008, devidamente georreferenciadas como estabelece a Lei nº 11.428/2006, e seu Decreto Regulamentador (nº 6.660/2008);

**6.5.1.3.** No caso de existirem espécies ameaçadas de extinção o empreendedor deverá apresentar estudo científico, elaborado por especialista(s) botânico(s) pertencente(s) a Instituição de notório saber na área de botânica no Estado do Rio de Janeiro, comprovando que a supressão de indivíduos da(s) espécie(s) ameaçada(s) de extinção, existente(s) na área a ser suprimida, não acarretará, em qualquer hipótese, risco à sua sobrevivência in situ, apresentando Plano de Recuperação e Conservação visando à preservação da(s) mesma(s) na área de influência direta.

**6.5.1.4.** Apresentar delimitação da poligonal da área a ser licenciada, da alocação das unidades amostrais, e da poligonal da área de reposição florestal em arquivos digitais georreferenciados, com as coordenadas e seus respectivos vértices, em sistema de projeção UTM e *datum* SIRGAS 2000, em formato ESRI/ArcGis shapefile (\*.shp).

**6.5.1.5.** Mapeamento, identificação, descrição e caracterização da vegetação, das áreas de preservação permanente (APPs) e suas tipologias (lei federal nº 12.651/2012 e suas alterações), das unidades de conservação, das áreas protegidas por legislação especial e corredores ecológicos existentes, bem como das demais formações florestais da área de influência direta AID e entorno imediato;

**6.5.1.6.** Caracterização dos estágios sucessionais da vegetação, de acordo com os parâmetros descritos pelas Resoluções CONAMA nº 10/93 e 06/94 (atentar para o fato de que esta caracterização se dá pela combinação dos vários parâmetros estabelecidos pelas referidas Resoluções e não apenas por um deles).

# **6.5.2. Fauna**

**6.5.2.1.** Apresentar o levantamento da fauna silvestre na Área de Influência Indireta (AII) do empreendimento através de dados secundários para mamíferos, aves, répteis e anfíbios;

**6.5.2.2.** Apresentar o levantamento da fauna na Área de Influência Direta (AID) e na Área Diretamente Afetada (ADA) do empreendimento através de dados secundários para mamíferos;

**6.5.2.3.** Apresentar o levantamento da fauna na Área de Influência Direta (AID) e na Área Diretamente Afetada (ADA) do empreendimento através de dados primários para

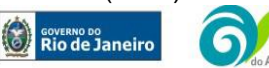

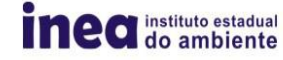

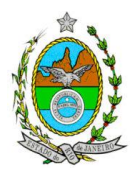

aves, répteis, anfíbios e peixes, contendo a descrição detalhada da metodologia utilizada;

**6.5.2.4.** Na área de influência direta (AID) apresentar o levantamento das espécies da fauna nativas, exóticas, indicadoras da qualidade ambiental, de importância comercial e/ou científica, raras e migratórias;

**6.5.2.5.** Apresentar tabela com as espécies ameaçadas de extinção e endêmicas da área de influência direta (AID) e da área diretamente afetada (ADA);

### **6.5.3. MEIO SOCIOECONÔMICO**

**6.5.3.1.** Apresentar a dinâmica populacional da AII e AID, com as seguintes informações:

**6.5.3.1.1.** Número absoluto e relativo de habitantes; distribuição espacial da densidade demográfica, e sua relação de proximidade das redes hidrográficas e viárias;

**6.5.3.1.2.** Evolução da população nas duas últimas décadas; taxa de crescimento demográfico da população total, urbana e rural; apontamento dos vetores de crescimento na escala municipal;

**6.5.3.1.3.** Análise de renda e pobreza da população contendo a população economicamente ativa (PEA) por setor de atividade;

**6.5.3.1.4.** Identificação das áreas urbanas e dos seus usos, considerando as disposições legais e zoneamento;

**6.5.3.1.5.** Identificação das áreas rurais e seus principais usos, indicando culturas permanentes e temporárias, pastagens, terras degradadas, terras inaproveitáveis para agricultura ou pecuária e silviculturas;

**6.5.3.1.6.** Caracterização dos usos da água na bacia hidrográfica onde o empreendimento se localiza;

**6.5.3.1.7.** Caracterização da rede viária, de distribuição de energia elétrica, do sistema de abastecimento de água e esgotamento sanitário. Caracterizar a expressividade da agricultura e da pecuária municipal apontando: a participação no Produto Interno Bruto - PIB, o tipo de produção e sua finalidade (abastecimento do mercado local, subsistência, entre outros), média salarial dos trabalhadores rurais;

**6.5.3.2.** Identificar as áreas de valor histórico e outras de possível interesse para pesquisa científica ou preservação (conforme determina a Portaria n° 230, de 17/12/2002 do IPHAN), na ADA e AID;

# **7. AVALIAÇÃO E ANÁLISE DE IMPACTOS AMBIENTAIS**

**7.1.** Análise dos impactos ambientais do projeto, considerando inclusive o cenário de pico de operação e próximo ao cenário final, através de identificação, previsão da

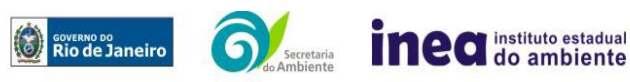

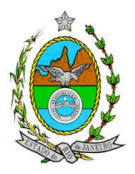

magnitude e interpretação da importância dos prováveis impactos relevantes, discriminando: os impactos positivos e negativos (benéficos e adversos), diretos e indiretos, imediatos e a médio e longo prazo, temporários e permanentes; seu grau de reversibilidade; **suas propriedades cumulativas e sinérgicas**; a distribuição dos ônus e benefícios sociais, com ênfase especial:

- na biota;
- nas espécies raras e migratórias, endêmicas, vulneráveis e ameaçadas;
- nas Unidades de Conservação;
- no uso do solo;
- na paisagem;
- nos cursos d'água;
- nas Áreas de Preservação Permanente;
- na malha viária regional e na malha viária de acesso ao empreendimento;
- na drenagem natural;
- no meio socioeconômico; e

 nas alterações no relevo e vulnerabilidade ao desencadeamento de processos erosivos.

**7.1.1.** Previsão da magnitude (definição na DZ-041 R.13), considerando graus de intensidade de duração e a importância dos impactos identificados, especificando indicadores de impacto, critérios, métodos e técnicas de previsão utilizadas;

**7.1.2.** Atribuição do grau de importância dos impactos (ver definição na DZ-041 R.13), em relação ao fator ambiental afetado e aos demais, bem como a relação à relevância conferida a cada um deles pelos grupos sociais afetados;

**7.2.** Apresentar matriz síntese de impactos que permita a identificação dos elementos necessários à aplicação da metodologia de gradação de impactos ambientais, de acordo com o estabelecido na Deliberação CECA Nº 4.888, de 02.10.07;

**7.3.** Avaliar os impactos sobre as águas subterrâneas, considerando os seguintes parâmetros: rebaixamento do aquífero, interferindo na recarga natural dos rios/canais do entorno, e em fontes de abastecimento para a região, como poços individuais; desequilíbrio do balanço hídrico em função da taxa de evaporação da água em decorrência da exposição da superfície (espelho d'água); exposição à contaminação por óleos combustíveis, rejeito, entre outros;

**7.4.** Avaliar as alterações na qualidade das águas superficiais e subterrâneas que drenam para as bacias hidrográficas das áreas cortadas pelo empreendimento, e alterações no escoamento natural do terreno, com a possível criação de áreas sujeitas a inundações e o assoreamento de rios e canais;

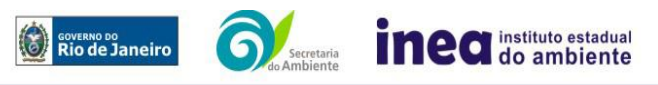

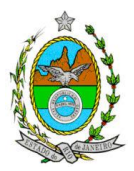

**7.5.** Realizar análise da sinergia e cumulatividade entre as poligonais existentes do empreendedor, evidenciando os aspectos e impactos ambientais que o conjunto pode exercer sobre as fases de implantação e operação da atividade;

**7.6.** Apresentar, a partir da realização de avaliação ambiental integrada, **síntese conclusiva** dos impactos a serem ocasionados nas fases de implantação e operação, acompanhada de suas interações.

# **8. MEDIDAS MITIGADORAS E PROGRAMAS AMBIENTAIS**

**8.1.** Apresentar as medidas, equipamentos ou procedimentos, de natureza preventiva ou corretiva, que serão utilizados para evitar os impactos ambientais negativos sobre os fatores ambientais físicos, bióticos e antrópicos, ou reduzir a sua magnitude, em cada fase do empreendimento, com avaliação de sua eficiência, justificando os impactos que não puderem ser evitados ou mitigados.

**8.2.** Apresentar medidas compensatórias dos impactos não passíveis de mitigação.

**8.3.** Elaborar programas de acompanhamento e de monitoramento dos impactos positivos e negativos, indicando os fatores ambientais e parâmetros a serem considerados, nas fases de implantação e de operação.

**8.4.** Apresentar Plano de recuperação paisagística e proposta de solução para o encerramento do processo de lavra.

# **9. PROGNÓSTICO AMBIENTAL**

**9.1.** Elaborar prognóstico da qualidade ambiental da área de influência, nos casos de adoção do empreendimento e na hipótese de sua não implantação, determinando e justificando os horizontes de tempo considerados. Apresentar, também, a conclusão sobre os resultados dos estudos de impacto ambiental do empreendimento, enfocando os seguintes pontos:

**9.1.1.** Prováveis modificações ambientais na área de influência do empreendimento, sobre os meios físico, biótico e socioeconômico decorrentes da atividade, considerando a adoção das medidas mitigadoras e compensatórias propostas e os programas ambientais;

**9.1.2.** Benefícios sociais, econômicos e ambientais decorrentes da atividade;

**9.1.3.** Evolução da qualidade ambiental na Área de Influência do empreendimento, avaliando-se, dentre outras a nova dinâmica de ocupação territorial decorrente da implantação da atividade – cenários possíveis de ocupação, e o efeito do empreendimento nos componentes do ecossistema;

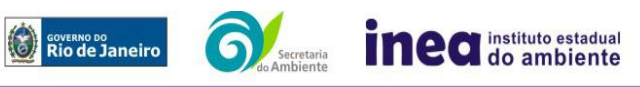

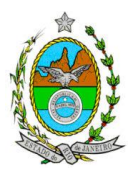

**9.1.4.** Aspectos paisagísticos da poligonal quando a extração estiver em sua capacidade máxima; apresentando a evolução de forma ilustrativa, utilizando-se intervalos de espaço e tempo pertinentes, além da configuração final da área de extração;

# **10. RELATÓRIO DE IMPACTO AMBIENTAL (RIMA) E EQUIPE PROFISSIONAL**

**10.1.** O Relatório de Impacto Ambiental - Rima deverá ser preparado de forma objetiva e facilmente compreensível, consolidando os resultados do Estudo de Impacto Ambiental – EIA segundo critérios e orientações contidas na Resolução CONAMA nº 01/86 e na DZ – 041 R. 13.

**10.2.** Indicação e assinatura do coordenador, dos profissionais habilitados que participaram da elaboração do EIA/Rima, informando: (a) nome; (b) qualificação profissional; respectivas áreas de atuação no estudo; (c) número do registro do profissional, em seus respectivos conselhos de classe e região; (d) cópia da ART, expedida, (e) currículos.

**10.3.** Apresentação da cópia do comprovante de inscrição no "Cadastro Técnico Federal de Atividades e Instrumentos de Defesa Ambiental" da equipe multidisciplinar responsável pela elaboração do estudo de impacto ambiental. (Lei nº 6.938, art. 17, incisos I).

**11.** Indicação da bibliografia consultada e das fontes de dados e informações.

**12. Grupo de trabalho responsável pela elaboração da Instrução Técnica, criado pela portaria INEA PRES nº 468 de 26 de junho de 2013.**

**DENISE FLORES LIMA**, mat. n° 27/1301-0;

**MARCO ANTONIO ALVES**, mat. n° 390.883-7;

**DANIEL MARZULLO PINTO**, mat. n° 391.260-7

**LIRIEN DIAS DE SANTANA**, mat. n° 391.282-1

**FLAVIA VALENÇA LIMA**, mat. 391.112-0

**CAROLINE RANGEL**, mat. n° 390.924-9;

**SOLANGE REGINA DE SOUZA**, mat. n° 390604-7;

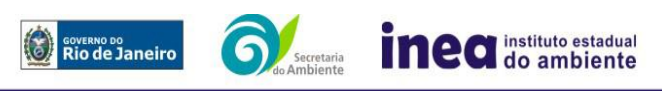